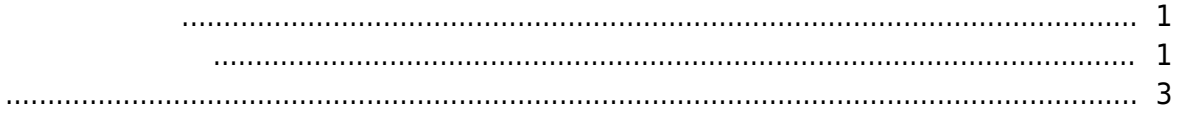

<span id="page-1-0"></span>, [BioStar 2](http://kb.supremainc.com/knowledge/doku.php?id=tag:biostar_2&do=showtag&tag=BioStar_2), Protein and Research

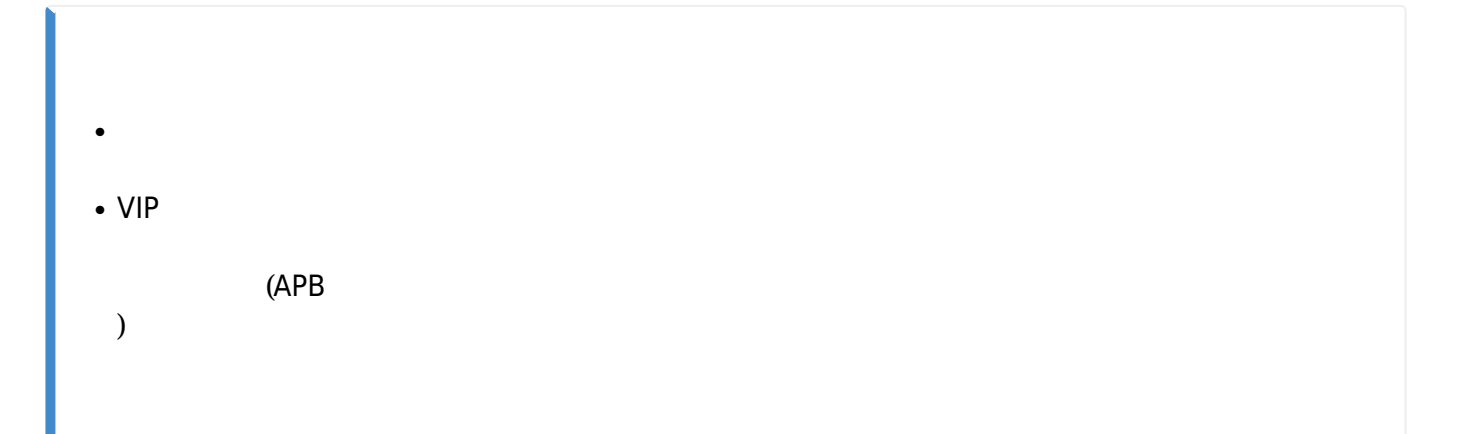

<span id="page-1-1"></span>1. **アクセスコントロール**に移動した後、**アクセスレベル追加**ボタンをクリックします。

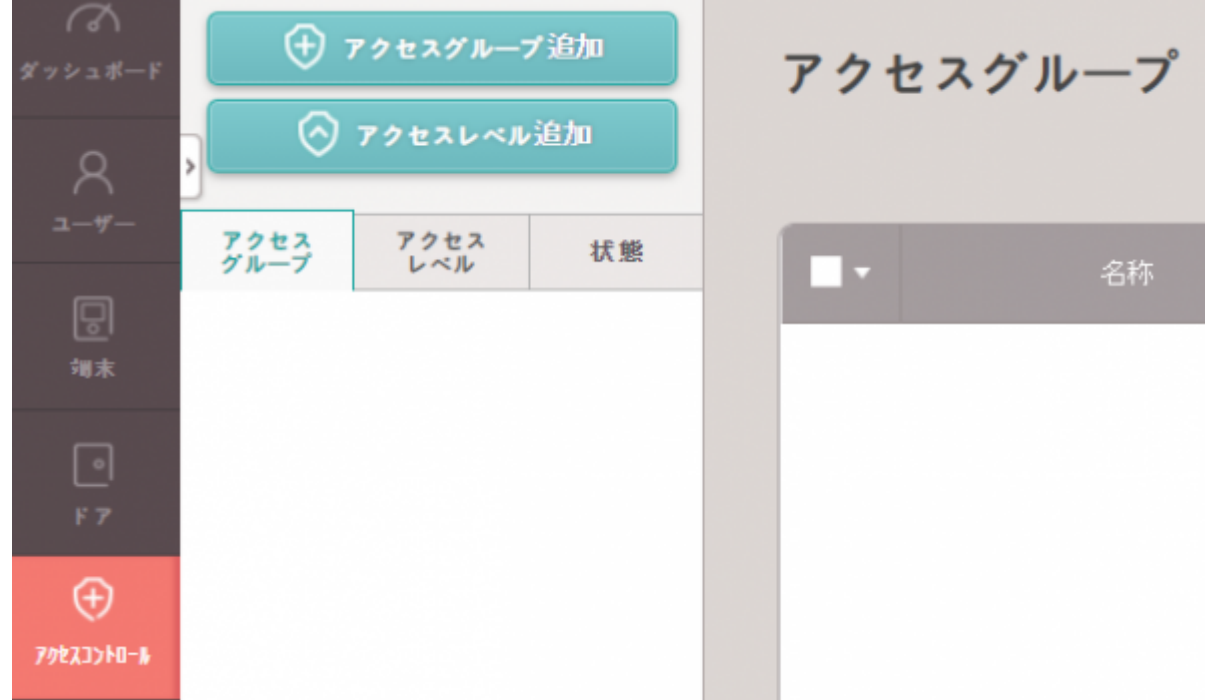

# 2. ドアとスケジュールを設定して**確認**をクリックし、アクセスレベルを生成します。

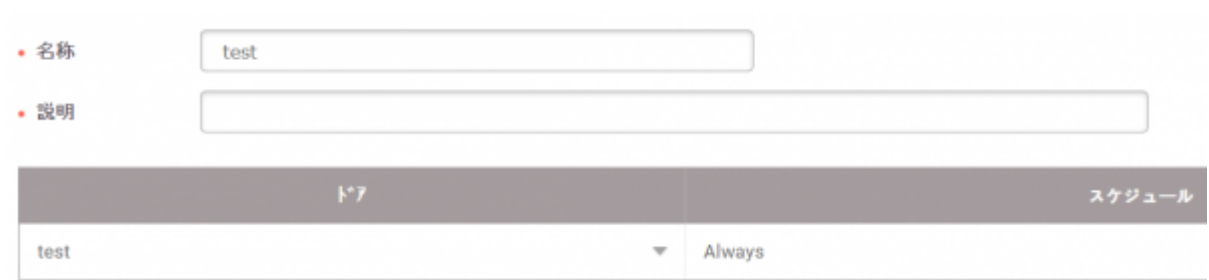

# 3.

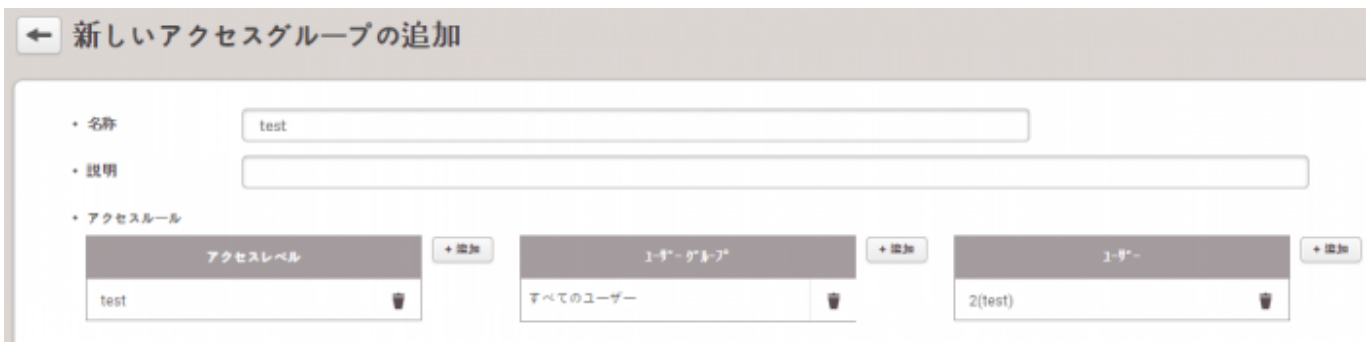

### $4.$

#### 2021/10/05 14:34 3/3

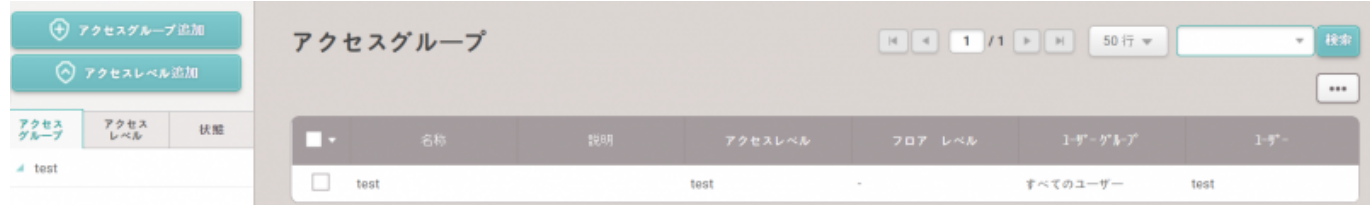

 $5.$ 

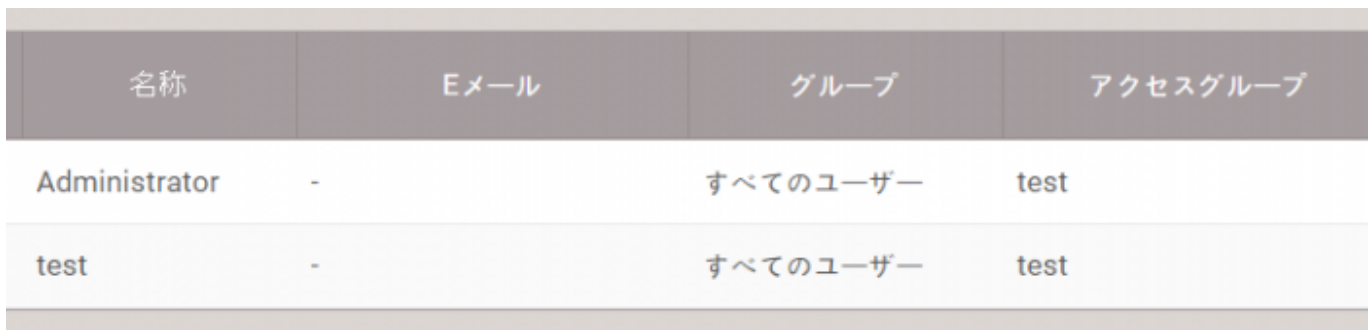

## <span id="page-3-0"></span>[access\\_group.mp4](http://kb.supremainc.com/knowledge/lib/exe/fetch.php?cache=&media=en:access_group.mp4)

From: <http://kb.supremainc.com/knowledge/>-

Permanent link: **[http://kb.supremainc.com/knowledge/doku.php?id=ja:how\\_to\\_make\\_access\\_groups&rev=1604557207](http://kb.supremainc.com/knowledge/doku.php?id=ja:how_to_make_access_groups&rev=1604557207)**

Last update: **2020/11/05 15:20**